# NightNight

a bedtime story app

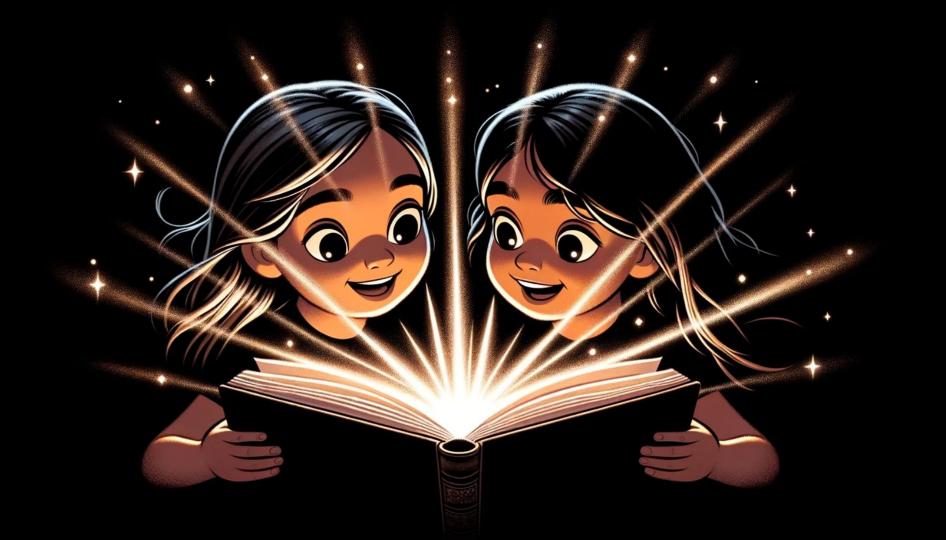

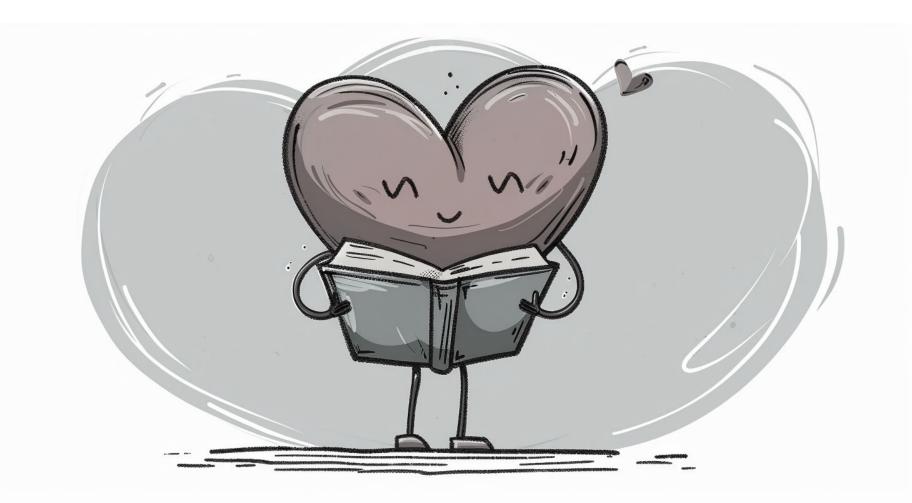

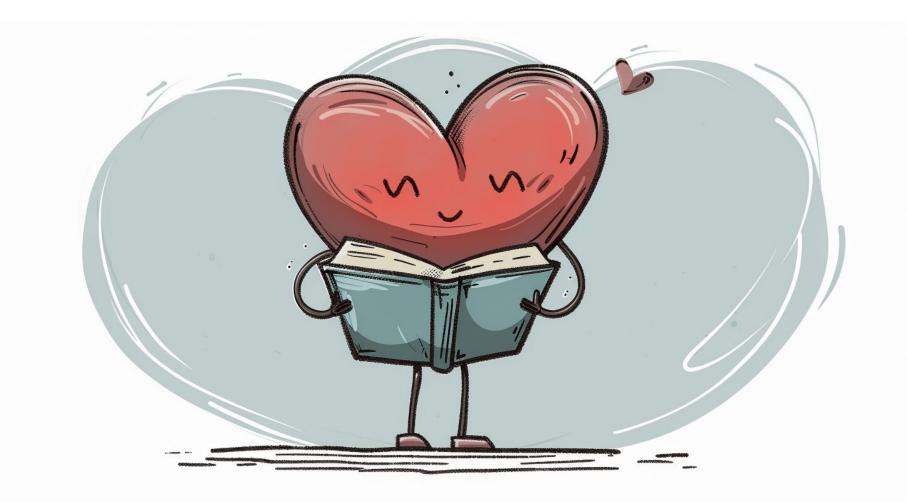

# Mission

To make every child an author

# Chapter 2: Product Demo

# Chapter 3: Making a Story

- The fox decides to jump over the fence - Two cows come and try to play soccer with the fox - The fox decides to sleep until the gatekeeper comes

User Info

Story

- Scenery
- Page 1

- The fox decides to jump over the fence
- Two cows come and try to play soccer with the fox The fox decides to sleep until the gatekeeper comes

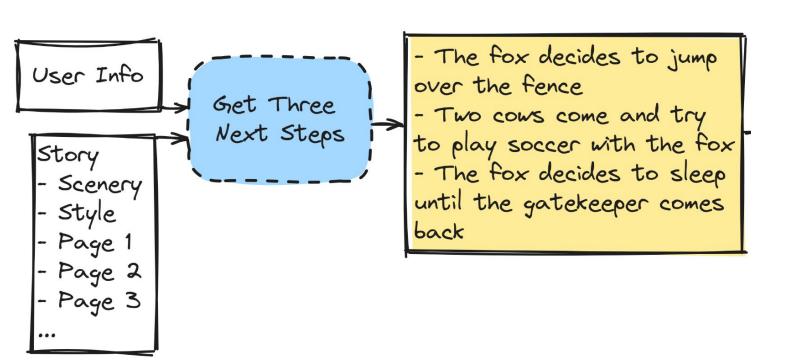

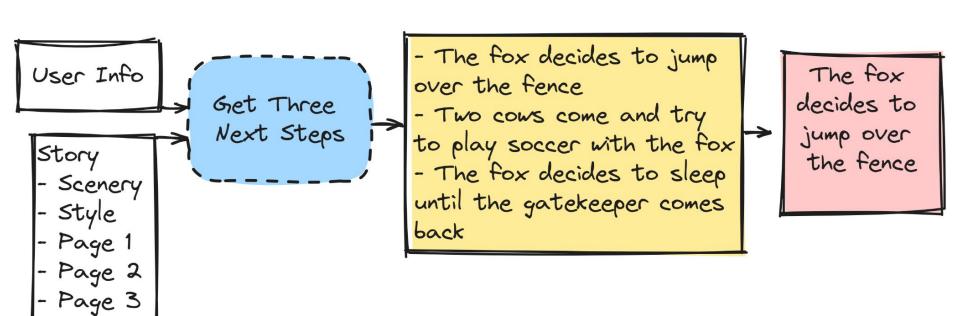

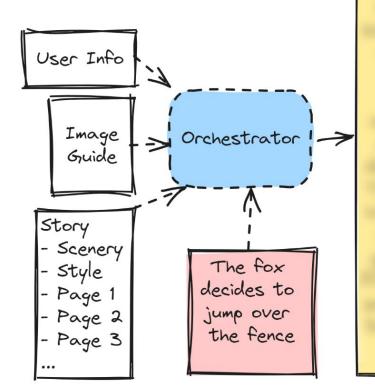

A fox in denim overalls and a bright red hat leaping over a 10-foot tall brown fence in a thick brushed paint style.

Image Generator

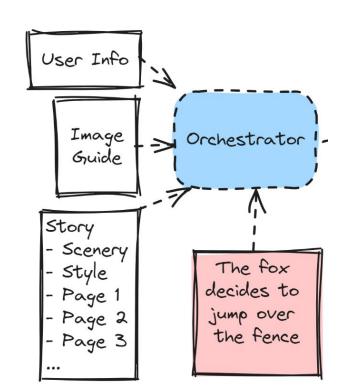

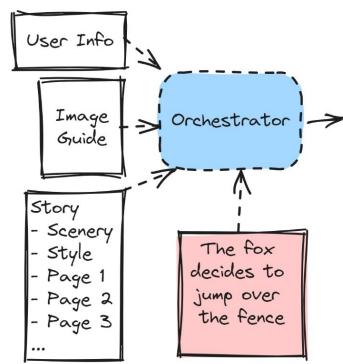

A fox in denim overalls and a bright red hat leaping over a 10-foot tall brown fence in a thick brushed paint style.

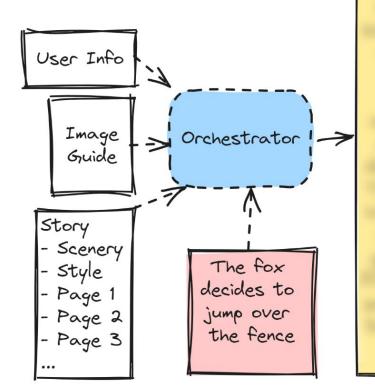

A fox in denim overalls and a bright red hat leaping over a 10-foot tall brown fence in a thick brushed paint style.

Image Generator

Style: oil painting with lots of thick brush strokes and drippy paint

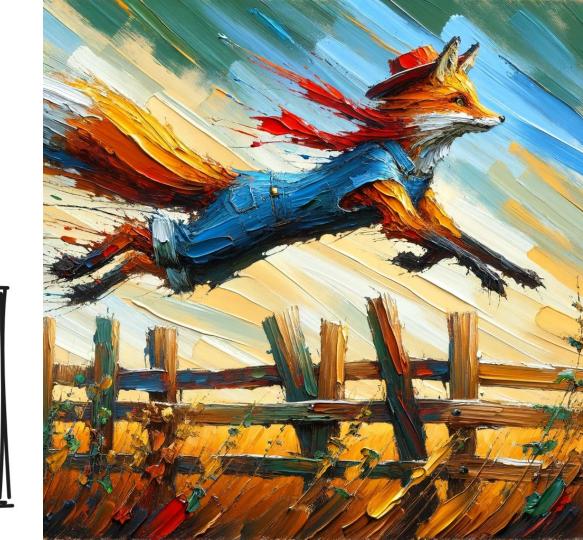

# Chapter 4: The Journey

# Challenges

Image Consistency Story Quality/Variety Integration

# Our storytellers

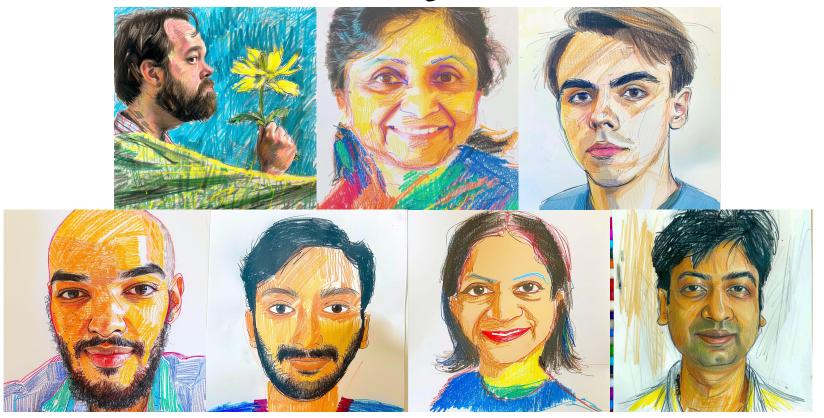

It is fun to have fun, but you have to know how! - The Cat in the Hat

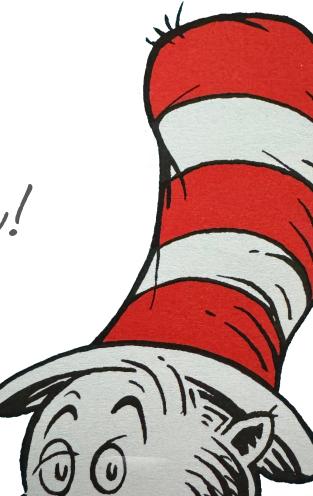

# Night/Vight

## Page

- Story Content Image Prompt Image

# Storu

- Scenery Style User Notes Image Guide

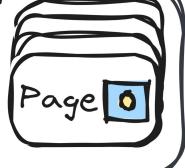

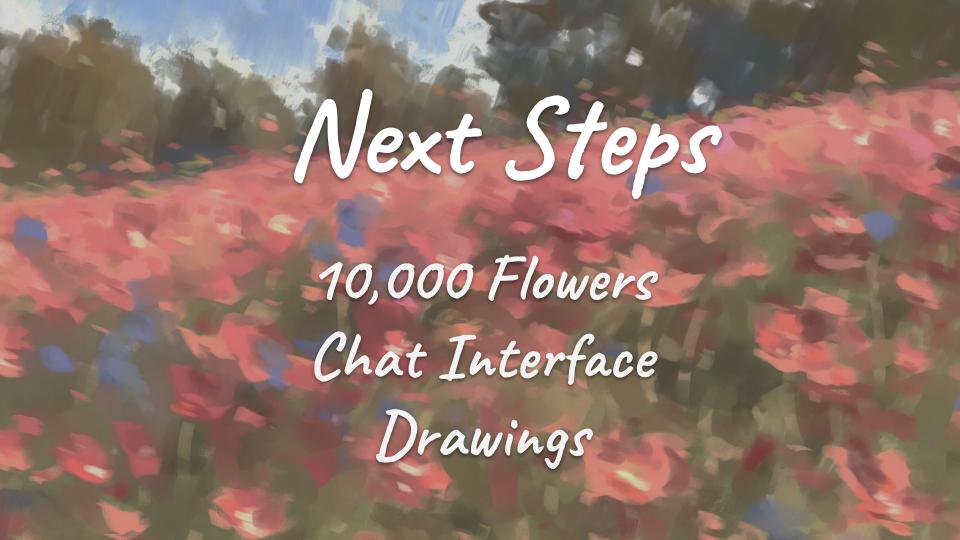

# Next Tech Steps

LLM/Image Model Reselection Agentic Prompt Optimization Minimize Latency

# LLM as UI

Prompt Pipeline
Input/Output validation
Mockups & Model Tradeoffs

## **APPENDIX**

Style: old black and white photograph

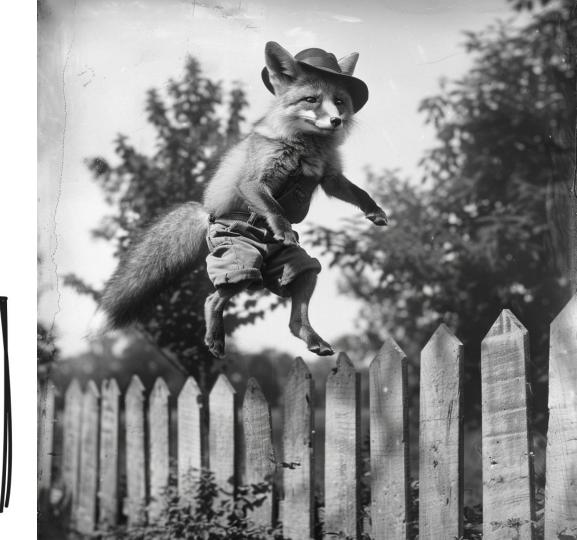

Style: an 8-bit nintendo adventure game

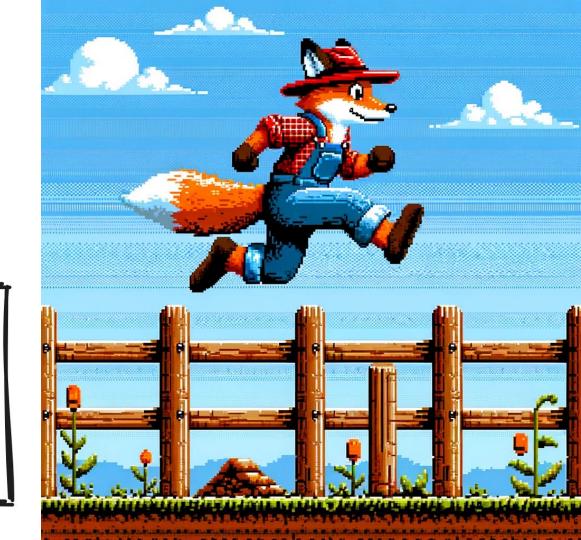

Style: 1960s cartoon

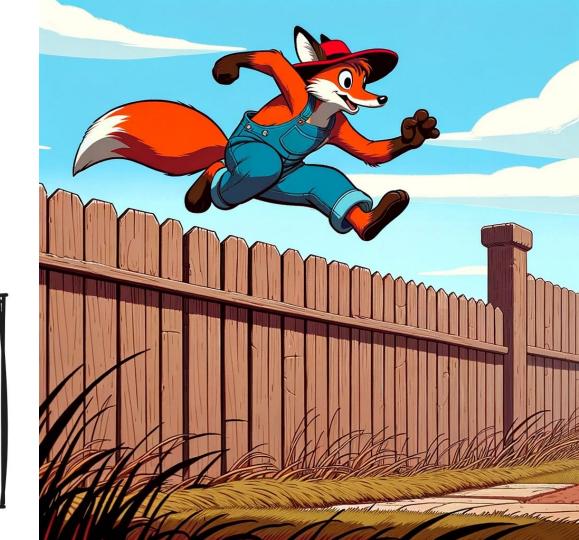

Style: yarn based art

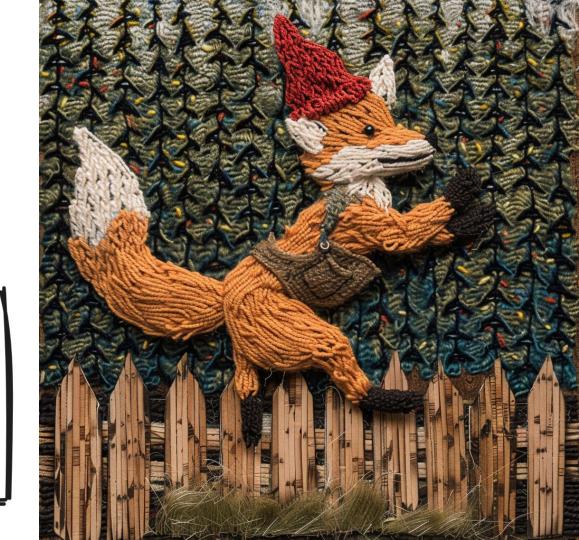

### Next Step Idea Generation

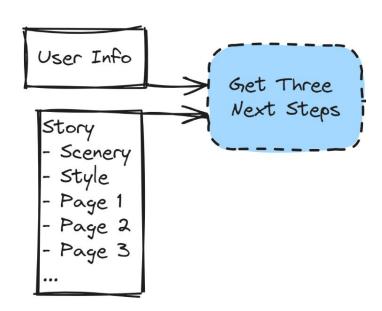

### Next Step Idea Generation

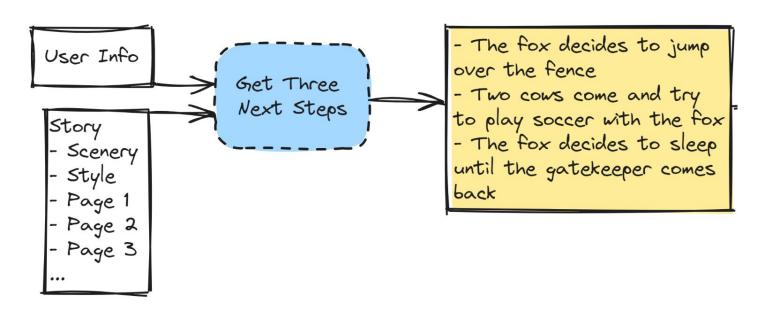

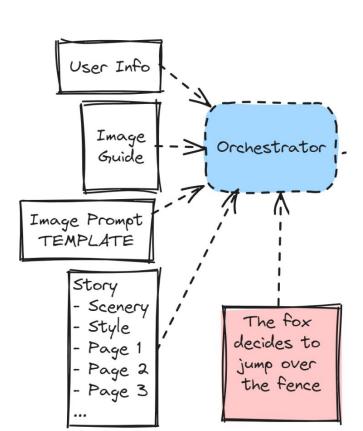

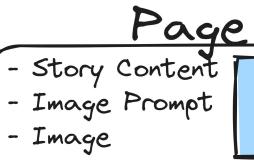

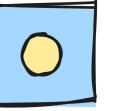

Duplicate slide - remove

Story

- Scenery Style User Notes Image Guide

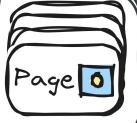

## Frontend

Streamlit

### Streamlit

- What is it?
- Why use it?
- Alternatives?
- Experience?

## Backend

AWS, Dynamo

# Dynamo

- What do we store?
- Why do we store it?
- How do we store it?
- Privacy

# AWS Setup

Jayant, please I know nearly nothing about AWS!

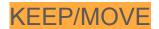

### Key Classes

#### Orchestrator

#### LLM

- Get Next Steps
- Create Image Prompt
- Formatter

Image Generator

- Generate Image

### Story

- Scenery
- Style
- User Notes
- Image Guide

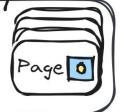

#### Page

- Story Content
- Image Prompt
- Image

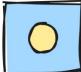

# Key Classes

Page, Story, Orchestrator

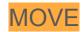

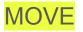

## Stretch Goals

Deeper interactions, a Beautiful UI, Storyline rewrites